## L20. More on 2D Arrays

Operations Subscripting Functions\* & 2D Arrays

\*Will see two new things. Boolean-valued functions Functions that have a function as a parameter.

# Two Applications

- A commercial setting that involves cost arrays, inventory arrays, and purchase orders.
- A setting that requires the visualization of a function of two variables  $f(x,y)$  via contour plotting.

## A Cost/Inventory Setting

- A company has 3 factories that make 5 different products.
- The cost of making a product varies from factory to factory.
- The inventory varies from factory to factory.

## Problems

A customer submits a purchase order that is to be filled by a single factory.

- 1. How much would it cost a factory to fill the order?
- 2. Does a factory have enough inventory to fill the order?
- 3. Among the factories that can fill the order, who can do it most cheaply?

Cost Array

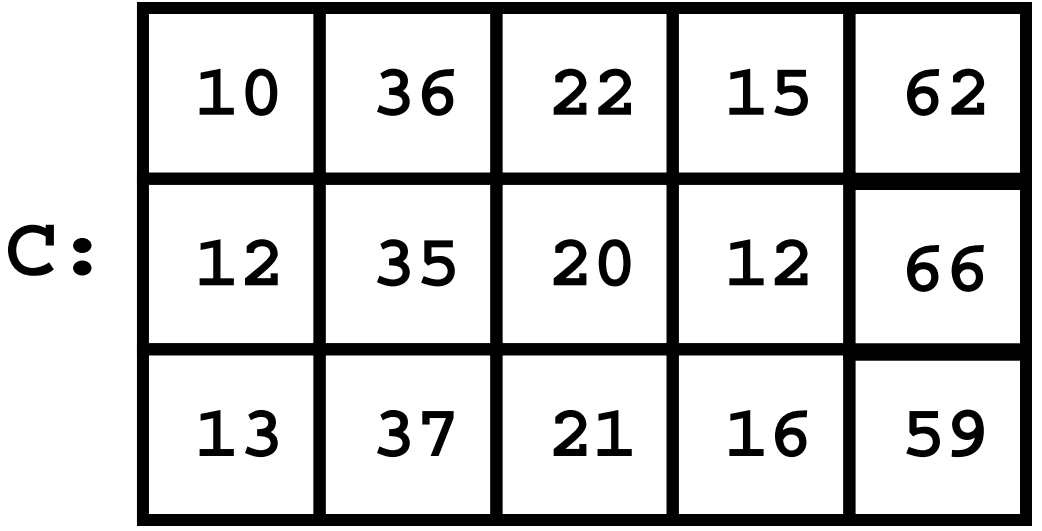

The value of **C(i,j)** is what it costs factory i to make product j.

## Inventory Array

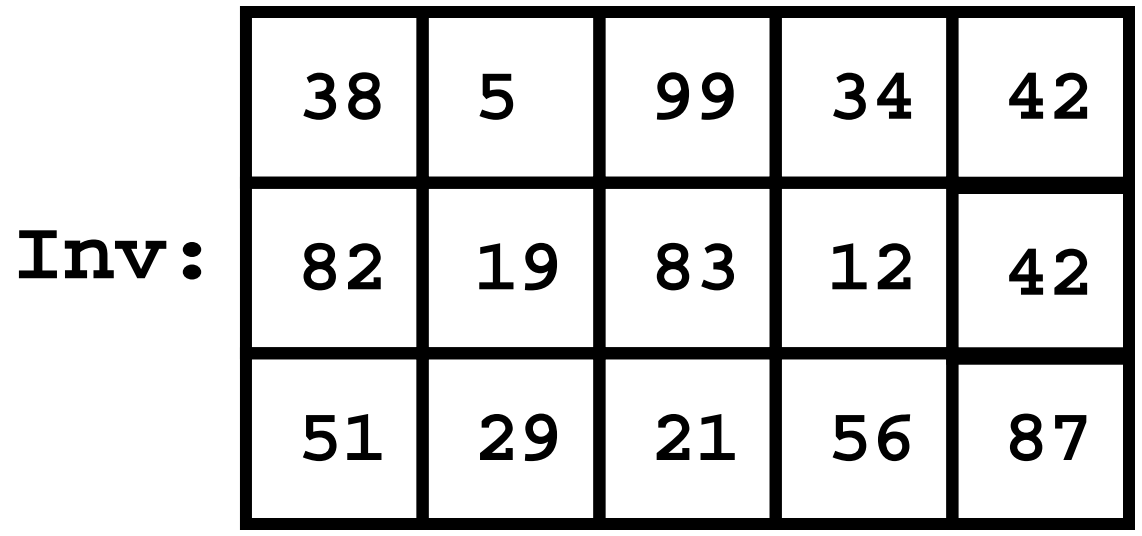

The value of **Inv(i,j)** is the inventory in factory i of product j.

#### Purchase Order

$$
PO: \begin{array}{|c|c|c|c|c|} \hline 1 & 0 & 12 & 29 & 5 \\\hline \end{array}
$$

The value of PO(j) is the number product j's that the customer wants

## How Much Does it Cost for Each Factory to Process a Purchase order?

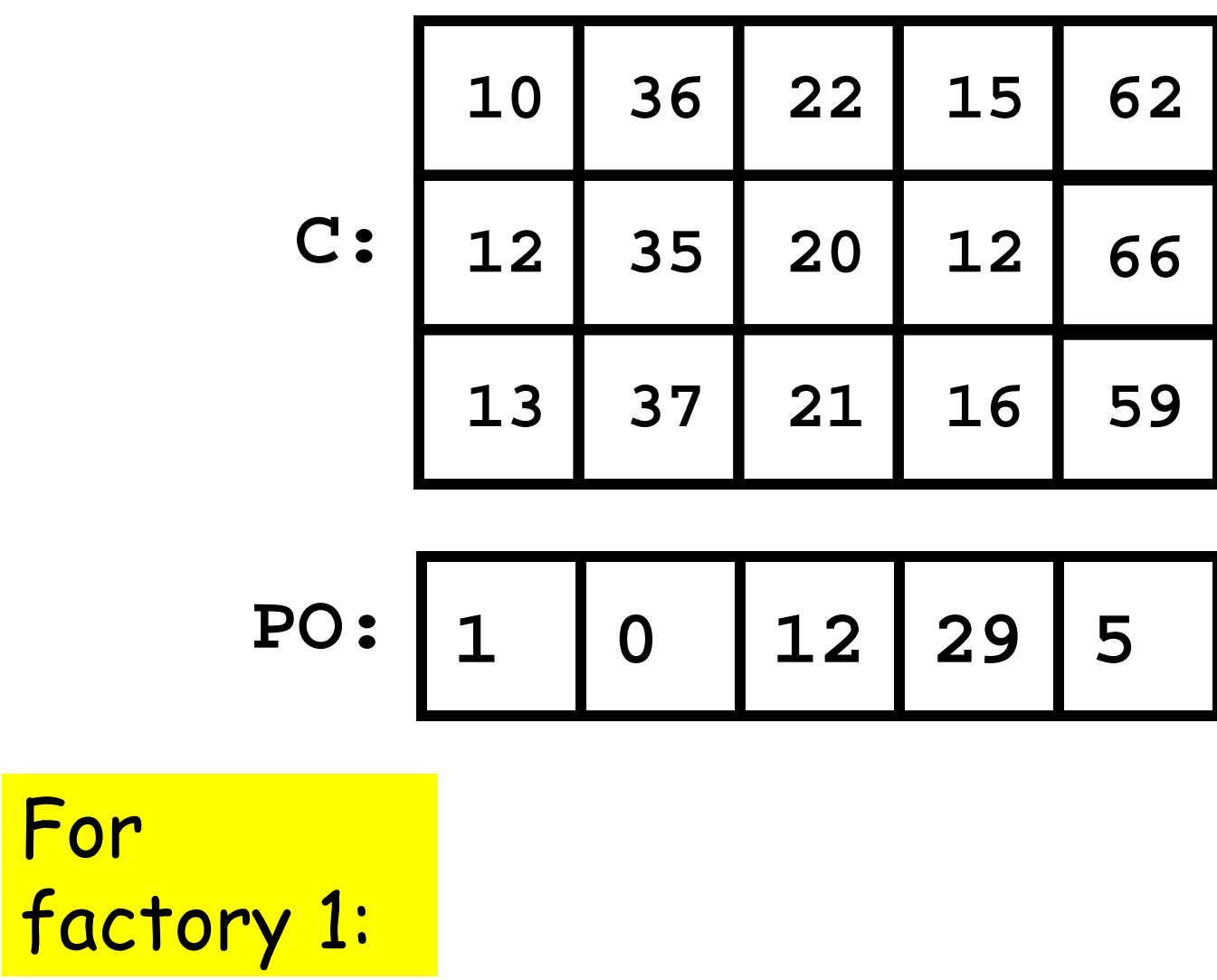

 $1*10 + 0*36 + 12*22 + 29*15 + 5*62$ 

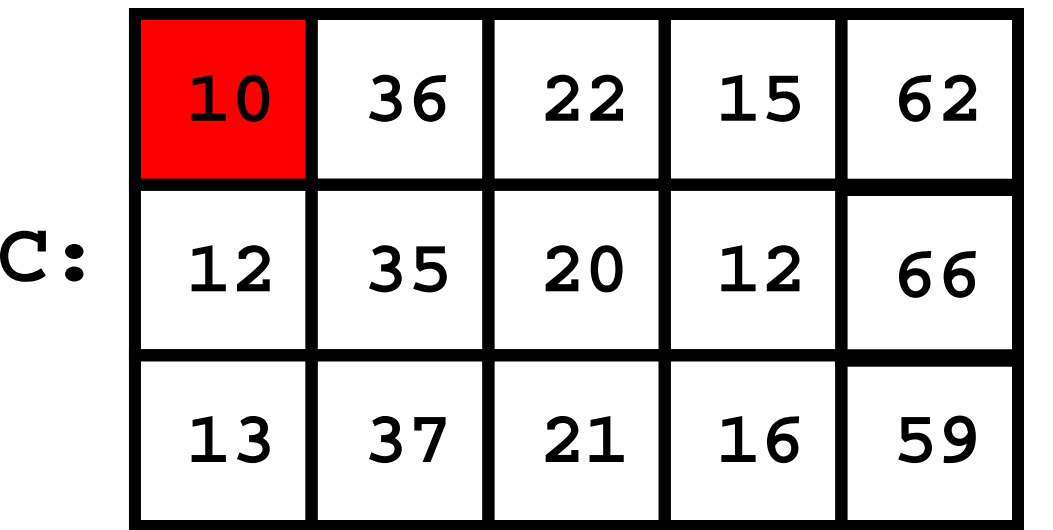

$$
j = 1
$$

![](_page_9_Picture_81.jpeg)

![](_page_10_Picture_79.jpeg)

$$
j = 2
$$

**PO: 10 12 29 5**

![](_page_11_Picture_80.jpeg)

$$
j = 3
$$

$$
\text{PO:} \begin{array}{|c|c|c|c|c|} \hline 1 & 0 & 12 & 29 & 5 \\ \hline \end{array}
$$

![](_page_12_Picture_80.jpeg)

$$
j = 4
$$

$$
\text{PO: } \boxed{1} \quad \boxed{0} \quad \boxed{12} \quad \boxed{29} \quad 5
$$

![](_page_13_Picture_80.jpeg)

$$
j = 5
$$

$$
\text{PO: } \begin{array}{|c|c|c|c|c|} \hline 1 & 0 & 12 & 29 & 5 \\\hline \end{array}
$$

$$
\begin{array}{c}\n \text{For} \\
 \begin{array}{c}\n \text{For} \\
 \text{for} \\
 2: \\
 \text{end}\n \end{array} \\
 \text{for} \\
 \begin{array}{c}\n \text{for} \\
 \text{or} \\
 \text{or} \\
 \text{or} \\
 \text{or} \\
 \text{end}\n \end{array} \\
 \text{for} \\
 \begin{array}{c}\n \text{for} \\
 \text{or} \\
 \text{or} \\
 \text{or} \\
 \text{or} \\
 \text{or} \\
 \text{or} \\
 \text{or} \\
 \text{or} \\
 \text{or} \\
 \text{or} \\
 \text{or} \\
 \text{or} \\
 \text{or} \\
 \text{or} \\
 \text{or} \\
 \text{or} \\
 \text{or} \\
 \text{or} \\
 \text{or} \\
 \text{or} \\
 \text{or} \\
 \text{or} \\
 \text{or} \\
 \text{or} \\
 \text{or} \\
 \text{or} \\
 \text{or} \\
 \text{or} \\
 \text{or} \\
 \text{or} \\
 \text{or} \\
 \text{or} \\
 \text{or} \\
 \text{or} \\
 \text{or} \\
 \text{or} \\
 \text{or} \\
 \text{or} \\
 \text{or} \\
 \text{or} \\
 \text{or} \\
 \text{or} \\
 \text{or} \\
 \text{or} \\
 \text{or} \\
 \text{or} \\
 \text{or} \\
 \text{or} \\
 \text{or} \\
 \text{or} \\
 \text{or} \\
 \text{or} \\
 \text{or} \\
 \text{or} \\
 \text{or} \\
 \text{or} \\
 \text{or} \\
 \text{or} \\
 \text{or} \\
 \text{or} \\
 \text{or} \\
 \text{or} \\
 \text{or} \\
 \text{or} \\
 \text{or} \\
 \text{or} \\
 \text{or} \\
 \text{or} \\
 \text{or} \\
 \text{or} \\
 \text{or} \\
 \text{or} \\
 \text{or} \\
 \text{or} \\
 \text{or} \\
 \text{or} \\
 \text{or} \\
 \text{or} \\
 \text{or} \\
 \text{or} \\
 \text{or} \\
 \text{or} \\
 \text{or} \\
 \text{or} \\
 \text{or} \\
 \text{or} \\
 \text{or} \\
 \text{or} \\
 \text{or} \\
 \text{or} \\
 \text{or} \\
 \text{or} \\
 \text{or} \\
 \text{or} \\
 \text{or} \\
 \text{or} \\
 \text{or} \\
 \text{or} \\
 \text{or} \\
 \text{or} \\
 \text{or} \\
 \text{or} \\
 \text{or} \\
 \text{or} \\
 \text{or} \\
 \text{or
$$

$$
\text{PO:} \begin{array}{|c|c|c|c|c|} \hline 1 & 0 & 12 & 29 & 5 \\ \hline \end{array}
$$

**C:10 36 22 15 12 35 20 12 13 37 21 16 666259**

![](_page_15_Picture_72.jpeg)

$$
\text{PO:}\begin{array}{|c|c|c|c|}\n1 & 0 & 12 & 29 & 5 \\
\hline\n\end{array}
$$

**C:10 36 22 15 12 35 20 12 13 37 21 16 666259**

## Encapsulate…

**function TheBill = iCost(i,C,PO)**

- **% The cost when factory i fills**
- **% the purchase order**

```
nProd = length(PO)
```

```
TheBill = 0;
```

```
for j=1:nProd
```
TheBill = TheBill +  $C(i,j)*PO(j);$ 

**end**

## Finding the Cheapest

![](_page_17_Picture_71.jpeg)

As computed by **iCost**

## Finding Cheapest: Initialization

![](_page_18_Picture_83.jpeg)

## A Note on "**inf**''

A special value that can be regarded as + infinity.

- $x = 10/0$  assigns inf to  $x$
- **y = 1+x** assigns inf to y
- **z = 1/x** assigns zero to z
- **w < inf**is always true if w is numeric

#### Improvement at i = 1

![](_page_20_Figure_1.jpeg)

#### Improvement at i = 2

![](_page_21_Figure_1.jpeg)

## No Improvement at i = 3

![](_page_22_Figure_1.jpeg)

## Finding the Cheapest

```
iBest = 0; minBill = inf;
for i=1:nFactiBill = iCost(i,C,PO);
   if iBill < minBill% Found an Improvement
      iBest = i; minBill = iBill;
   endend
```
## Inventory Considerations

What if a factory lacks the inventory to fill the purchase order?

Such a factory should be excluded from the find-the-cheapest computation.

## Who Can Fill the Order?

![](_page_25_Picture_69.jpeg)

Because **12 < 29**

## Wanted: A True/False Function

![](_page_26_Figure_1.jpeg)

**B** is "true" if factory i can fill the order. **B** is "false" if factory i cannot fill the order.

## Boolean Operations in Matlab

SO FAR we have indicated that expressions like

**a <= x && x <= b** 

**abs(y) > 10**

are either TRUE or FALSE.

#### The 0-1 Secret

In reality, expressions like

**a <= x && x <= b** 

**abs(y) > 10**

render the value "1" if they are TRUE and "0" if they are FALSE.

## Example

- **>> x = 8; y = 7;**
- **>> B = x<y**
- **B =**
	- **0**
- **>> B = x>y**

**1**

**B =**

## A Boolean-Valued Function

**function B = Overlap(a,b,c,d)**

- **% B is true if intervals [a,b]**
- **% and [c,d] intersect.**
- **% Otherwise B is false.**
- **% Assume a<b and c<d.**

**abToLeft = b < c;**

**abToRight = d < a;**

**B = ~(abToLeft || abToRight);**

# Using Overlap

```
S = 0;
for k=1:100a = rand; b = a + rand;
   c = rand; d = c + rand;
   if Overlap(a,b,c,d)
     s = s+1;
   endendprobOverlap = s/100
```
## Back to Inventory Problem

![](_page_32_Picture_59.jpeg)

![](_page_32_Picture_60.jpeg)

## Initialization

![](_page_33_Picture_65.jpeg)

**B: 1**

$$
\text{PO:} \begin{array}{|c|c|c|c|c|} \hline 1 & 0 & 12 & 29 & 5 \\ \hline \end{array}
$$

#### Still True…

![](_page_34_Picture_68.jpeg)

**B: 1**

**PO: 1 0 12 29 5**

 $B = B \&& (Inv(2,1) >= PO(1) )$ 

#### Still True…

![](_page_35_Picture_70.jpeg)

**B: 1**

$$
\text{PO:} \begin{array}{|c|c|c|c|c|}\n\hline\n1 & 0 & 12 & 29 & 5 \\
\hline\n\end{array}
$$

 $B = B \&& (Inv(2,2) >= PO(2) )$ 

#### Still True…

![](_page_36_Picture_68.jpeg)

**B: 1**

**PO: 1 0 12 29 5**

 $B = B \&& (Inv(2,3) >= PO(3))$ 

## No Longer True…

![](_page_37_Picture_68.jpeg)

$$
\text{PO:} \begin{array}{|c|c|c|c|c|} \hline 1 & 0 & 12 & 29 & 5 \\ \hline \end{array}
$$

 $B = B \&c$  (Inv(2,4) >= PO(4))

#### Encapsulate…

```
function B = iCanDo(i,Inv,PO)
% B is true if factory i can fill
% the purchase order. Otherwise, false
 nProd = length(PO);
  j = 1;
 B = 1;
 while j<=nProd && B
     B = B \&& (Inv(i,j) >= PO(j));
     j = j+1;
 end
```
# Back To Finding the Cheapest

```
iBest = 0; minBill = inf;
for i=1:nFactiBill = iCost(i,C,PO);
    if iBill < minBill
% Found an Improvement
      iBest = i; minBill = iBill;
    endend
```
Don't bother with this unless sufficient inventory.

# Back To Finding the Cheapest

```
iBest = 0; minBill = inf;
for i=1:nFactif iCanDo(i,Inv,PO)
      iBill = iCost(i,C,PO);
       if iBill < minBill
% Found an Improvement
         iBest = i; minBill = iBill;
      endend
```
**end**

```
function [iBest,minBill] = …
                  Cheapest(C,Inv,PO)
[nFact,nProd] = size(C);
iBest = 0; minBill = inf;
for i=1:nFactif iCanDo(i,Inv,PO)
      iBill = iCost(i,C,PO);
      if iBill < minBilliBest = i; minBill = iBill;
      endendend
```
## Finding the Cheapest

![](_page_42_Figure_1.jpeg)

#### New Problem

#### Visualizing a function of the form  $z = f(x,y)$ .

Think of z as an elevation which depends on the coordinates x and y of the location.

## Sample Elevation Function

**function z = Elev(x,y)**

- $r1 =$   $(x-1)^2$  +  $3*(y-1.5)^2;$  $r2 = 2*(x+2)^2$  +  $(y-.5)^2$ ;
- $r3 = (x-.5)^2 + 7*y^2;$
- **z = 100\*exp(-.5\*r1) + … 90\*exp(-.3\*r2) + … 80\*exp(-.4\*r3);**

#### Three Hills at (1,1.5),(-2,.5), (.5,0)

#### Its Contour Plot

![](_page_45_Figure_1.jpeg)

## Making a Contour Plot

```
x = linspace(-5,4,200);
```

```
y = linspace(-2.5,6.5,200);
```

```
A = zeros(200,200);
```

```
for i=1:200
```

```
for j=1:200
```

```
A(i, j) = Elev(x(j), y(i));
```
**end**

**end**

**contour(x,y,A,15)**

#### Set up a matrix of function evals

## General Set-Up

```
function A = SetUp(f,xVals,yVals)
Nx = length(xVals);
Ny = length(yVals);
A = zeros(Ny,Nx);
for i=1:Ny
  for j=1:Nx
     A(i,j) = f(xVals(j),yVals(i));
  end
```
**end**

## Calling SetUp

- **x = linspace(-5,4,200);**
- **y = linspace(-2.5,6.5,200);**
- **F = SetUp(@Elev,x,y);**

Not just '**Elev**' The **@** is required for function parameters.

## Generating a Cross Section

![](_page_49_Figure_1.jpeg)

#### Enter endpoints via **ginput** Sample Elev(x,y) along the line segment

## Mouse Input Via **ginput**

To draw a line segment connecting  $(a(1),b(1))$  and  $(a(2),b(2))$ :

> **[a,b] = ginput(2); plot(a,b)**

**[a,b] = ginput(n)** puts the mouseclick coords in length-n arrays **a** and **b**.

- **n = 100;**
- **t = linspace(0,1,n);**
- **x = linspace(a(1),a(2),n);**
- **y = linspace(b(1),b(2),n);**

**for i=1:n**

- **% At "time" t(i) we are at (x(i),y(i)).**
- **% Compute elevation at time t(i).**

```
f(i) = Elev(x(i), y(i));
```
**end**

**figure**

**plot(t,f)**